#### **General**

- 1. Before you begin typing lists, sort all the materials by kind e.g.
  - 3 D Materials / Buttons
  - Books
  - Campaign Collectable Sales (CCS)
  - JKF materials (may include all kinds of materials)
  - Magazines
  - Media
  - Newspapers & tabloids
  - Political & campaign materials (includes newsletters and Platt personal materials)
  - Posters
  - Russian campaign materials

This makes the processing of the political materials much easier

- Review Platt Notebooks (Roosevelt, Carter, Reagan, etc) to get an idea of what kind of items go under what category
- 3. Please use suggested templates so as to make the process of materials consolidation and sorting easier and more standard.
- 4. To begin,
  - A. If this is the first list of the year for any material: copy and paste the needed template
    into a new word document or you can save the already existing template from the
    template folder as a new document and use it for new materials. (*Use respective*templates from the template folder).
  - B. If materials come in, in the middle of the year, simply add to already started list. (There will be ONE list per category for the entire year).
- 5. Always include the date of an item if it is indicated on the item (some letters may not have dates on them check the post stamps on the envelop; it might reveals the date the letter was sent).
- 6. If a date is not given, use any search engine to get the date e.g. by typing the name(s) of the person or organization in question. This date, however, should be put in brackets. (Tip: you can Google <a href="http://www.google.com/">http://www.google.com/</a> the <a href="http://politicalgraveyard.com/">http://politicalgraveyard.com/</a> website, <a href="www.wikipedia.org">www.wikipedia.org</a> or <a href="http://bioguide.congress.gov/biosearch/biosearch.asp">http://bioguide.congress.gov/biosearch/biosearch.asp</a> website).
- 7. If you are not able to determine the date of an item, type "N.D." (for No Date) Do not leave the cell blank
- 8. Short form for months should be preceded by a period e.g. Jan. 14, 1994; Feb. 27, 2006 (*be consistent if you choose to use short form for months, use it throughout, otherwise you can use full form if space allows*)
- 9. Framed items where applicable and if the framed item is no more than "16 X 20" in size, remove them form the frames and put them in clear sheets of plastic paper (ask Mr. Ben or any other person if not sure where to find the plastic papers) and put items in corresponding VF or VF OVZ (a box located in Range 3).
- 10. Materials that don't fit in the Vertical Files goes into VF OVZ in Range 3
- 11. All items that pertain to JFK/JFK Assassination will be recorded twice. Once on the general lists (by item type) with a location designated as "JFK Mtls." and then you can copy these tables in one word document to create a separate all JFK Mtls. list (for further instructions see JFK Materials)
- 12. When all the materials have been processed, format and send all the lists to Ben
- 13. Print 2 copies of each of the list of the materials processed (of that particular batch/ month) and put a copy of each into a folder to be given to Mr. Platt (see sample) and the other copies in the 2007 or 2008 Platt notebook)

#### 3 – D Materials

- 1. These include campaign material that cannot be filed in vertical files e.g. T-shirts, statues, framed items, cups, hats, plates etc.
- 2. Process them together with other political and campaign materials indicating location as 3 D
- 3. Use year long list template to list all the materials.
- 4. There are several boxes of 3 D materials (by Dec 2009 there were 29) located in Range 3, ensure that the box number in which you put the 3 D item is indicated in the location cell
- 5. Items that cannot be placed in the boxes are placed on the shelves in Range 3

#### **Example:**

3 – D materials arranged by Person

| Location           | Received   | Person/Item                 | Office/Subject                                                                                                    | Inscription/Description                                                                 | Date   |
|--------------------|------------|-----------------------------|----------------------------------------------------------------------------------------------------|-----------------------------------------------------------------------------------------|--------|
| 3 – D<br>(range 3) | June, 2006 | Blatnik, John               | U. S. Congress / Chairman, Public Works Committee  Framed political cartoon: "Parting is such sweet sorrow Clean waters' Bill. To John Blatnik – Hoping the 93 <sup>rd</sup> congress will do an even better job!" |                                                                                         | 1972   |
| 3 – D<br>(box 2)   | June, 2006 | Bush, George H. W.          | President                                                                                                    | Doll: George Bush dressed in a blue shirt and black and white striped pants (anti Bush) |        |
| 3 – D<br>(box 2)   | June, 2006 | Detroit GOP                 | Republican                                                                                                    | Statue: of an elephant stepping on a nut on one foot. (2 statues) By Michael R. Daniel  |        |
| 3 – D<br>(box 2)   | Oct. 2006  | Dukakis, M / Bentsen,<br>L. | President/ Vice President                                                                                                    | T-Shirt: white, red and blue & some stars "Dukakis / Bentsen"                           | [1988] |
| 3 – D<br>(box 2)   | Oct. 2006  | Dukakis, M.                 | President  T-Shirt: white, picture of a donkey with blue and red writings "Du-Ka-Ka Happens. New Orleans"                                                                                                    |                                                                                         | [1988] |
| 3 – D<br>(box 1)   | June, 2006 | Dukakis, Michael            | President                                                                                                    | T-shirt: "Du-Ka-Ka Happens. New                                                         |        |

#### **Buttons**

- 1. Includes all buttons and button collections
- 2. Individual buttons should be filed under individual files
- 3. Button collections, e.g. buttons pinned on a framed item or a hat should be, should be filed together identifying the number of buttons for each individual person
- 4. Describe the item that bears the collection of buttons and, where possible, explain what is common with the individuals whose buttons have been put together e.g. all running for presidential office
- 5. Indicate the year(s) when the individuals run for their respective offices.

### **Example:**

| Box/ Loc. | Mo./Yr.<br>received | Person                                                                              | Office                        | Inscription/Description                                                                 | Date                |
|-----------|---------------------|-------------------------------------------------------------------------------------|-------------------------------|-----------------------------------------------------------------------------------------|---------------------|
| Range 3   | Jan. 2005           | Bentsen, Lloyd (4) Bradley, Bill (4) Gore, Al (3) Harkin, Tom (4) Richards, Ann (2) | President                     | Buttons of unsuccessful candidates for President in 1992                                | 1992                |
| Range 3   | Jan. 2005           | Bush, George W. / Dan<br>Quayle                                                     | President / Vice<br>President | Various buttons at the time of their inauguration, 22 buttons, various sizes and colors | January 20,<br>1989 |

#### **Books**

#### 1. Purchased

\*Not Applicable?

#### 2. Gifts

- 1. Includes all books, reports, and publications
- 2. Most items on this list will go to Cataloging (location: CAT)
- 3. If there is no author, leave the "author" cell blank
- 4. Start with the author's surname followed by the first name or initial and then other initials
- 5. If there is no city, put the sign [S. L.]
- 6. In a rare occasion, where there is no city and publisher put the sign [S. L.: S. N.]
- 7. Book prices: Some books may not have prices; leave the 'price cell' blank. Others may reflect two different prices
  - a) Handwritten price should be put in parenthesis
  - b) Printed price should be put in the same cell as the handwritten price but not in parenthesis
- 8. Indicate whether the book is paper back (pb) or hard back (hb)
- 9. Before books go for cataloging, they need to be book-plated (There is a bookplate box-ask Mary)
- 10. If a book is damaged (has mold, pages or cover is falling off etc), set it aside and ask to have it sent to Frank (he is the book-fixer around here).

### **Example:**

#### **BOOKS ARRANGED BY AUTHOR**

| Location | Mo./Yr.<br>received | Author                                 | Title                                                                        | City/Publisher                                                           | Date | Price          |
|----------|---------------------|----------------------------------------|------------------------------------------------------------------------------|--------------------------------------------------------------------------|------|----------------|
| CAT      | Apr. 2005           |                                        | 1964 Democratic National<br>Convention                                       | Washington D.C.: 1964<br>democratic convention program<br>book committee | 1964 |                |
| CAT      | Feb. 2006           | Clark, Connie                          | Service, Sacrifice, Loyalty: Guarding Freedom's Flame (pb), 2 copies         | [s.l.] Veterans of Foreign Wars of the United States                     | 1992 |                |
| CAT      | Oct. '06            | Dornberger,<br>Walter                  | V-2: The Nazi Rocket Weapon (pb)                                             | New York: Ballantine                                                     | 1954 | .50            |
| CAT      | Oct. '06            | Drucker, Peter F.                      | The Unseen Revolution: How<br>Pension Fund Socialism Came<br>to America (hb) | New York/Harper & Row                                                    | 1976 | 8.95           |
| CAT      | April<br>2007       | Bailey, F. Lee with<br>Aronson, Harvey | The Defense Never Rests (hb)                                                 | New York: Stein and Day                                                  | 1971 | 7.95<br>(6.00) |

## **Catalogues: Campaign Collectibles Sales (CCS)**

- 1. Includes sales catalogues of campaign materials and memorabilia.
- 2. May also include loose papers that are related to campaign collectibles sales
- 3. Loose papers and single copies of CCS items are filed in Vertical files
- 4. Multiple copies of an item (e.g. the sales catalogues, Political Bandwagon, Simple & Direct), are put in CCS boxes in Range 3
- 5. ALPIC, APIC, and The Local newsletters are filed in respective notebooks in Range 3. However, there are ALPIC and APIC vertical files in the Platt vertical file box for political and campaign materials, where other materials related to ALPIC and APIC besides newsletters are filed.

## **Example:**

#### CATALOGUES: CAMPAIGN COLLECTIBLES SALES ARRANGED BY TITLE

| Box/Loc | Mo./Yr.<br>received | Title                                                                       | Publisher                                                       | Date                 |
|---------|---------------------|-----------------------------------------------------------------------------|-----------------------------------------------------------------|----------------------|
| CCS Box | Oct. 2006           | HISTORICANA House cleaning auction                                          | Robert Coup publication – Lancaster, PA Filed under Historicana | February 28,<br>1984 |
| CCS VF  | Oct. 2006           | History – Makers New buy or bid catalogue # 24 (2 copies)                   | History – Makers / A Rare Find Gallery,<br>Indianapolis, IN     | August 18,<br>1998   |
| CCS VF  | Oct. 2006           | Hot Buttons – Campaign pins still driving their points home after 100 years | The Dallas Morning News                                         | May 8, 1996          |

### **JFK Materials**

- 1. Includes any materials that pertain to the JFK and/or JFK Assassination
- 2. The list is a compilation of various tables depending on the type of item
- 3. Location should be designated as JFK Mtls. Except for the books, which should have the location as CAT
- 4. For materials filed in JFK Notebooks, the location should be indicated as JFK NB. JFK Notebooks are numbered; therefore, location should be JFK NB1, JFK NB2 etc.

### **Examples:**

## JFK BOOKS (CATALOGUED)

| Location | Received  | Author                 | Title                                                                                                    | City/Publisher                      | Date | price       |
|----------|-----------|------------------------|----------------------------------------------------------------------------------------------------|-------------------------------------|------|-------------|
| CAT      | Apr. 2005 | Adler, Bill ed.        | More Kennedy wit                                                                                                    | New York: Bantam Books              | 1965 | 5.00        |
| CAT      | Feb. 2006 | Anderson, Jack         | Confessions of a Muckraker: The<br>Inside Story of Life in<br>Washington during the Truman,<br>Eisenhower, Kennedy, and<br>Johnson Years with Boyd, James<br>(pb) | New York: Ballantine Books          | 1979 | 2.95 (0.50) |
| CAT      | Feb. 2006 | Anderson, Patrick      | The Presidents' Men: White House Assistants of Franklin D. Roosevelt, Harry S. Truman, Dwight D. Eisenhower, John F. Kennedy, and Lyndon B. Johnson (pb)          | New York: Doubleday & Company, Inc. | 1968 | 1.95        |
| CAT      | Apr. 2005 | Carr, William H.<br>A. | JFK: a complete biography 1917-1963                                                                                                    | NY: Lancer Books                    | 1964 | 0.50        |

#### JFK MAGAZINES BY TITLE

| Box/Loc.  | Mo./Yr.<br>received | Title                           | Title of cover article      | Date                  |
|-----------|---------------------|---------------------------------|-----------------------------|-----------------------|
| JFK Mtsl. | Apr. 2005           | People and the pursuit of truth | JFK assassination. 2 issues | July, 1975; Aug, 1975 |

#### **NEWSPAPERS BY TITLE**

| Box      | Mo./Yr.   | Title of newspaper           | Headline                          | Subject | City, State    | Date         |
|----------|-----------|------------------------------|-----------------------------------|---------|----------------|--------------|
| JFK Mtls | Apr. 2005 | Confidential Flash           | Lee Harvey Oswald is still alive! | Oswald  |                | Nov 20, 1973 |
| JFK Mtls | Apr. 2005 | Fort Worth Star-<br>Telegram | JFK Assassin Slain                |         | Fort Worth, Tx | Nov 25, 1963 |

## **PUBLICATIONS: NEWSPAPERS AND REPORTS**

| Location | Received  | Titles of Newspaper    | Article                              | Subject | Date         |
|----------|-----------|------------------------|--------------------------------------|---------|--------------|
| JFK      | Apr. 2005 | Confidential Flash     | Lee Harvey Oswald is still alive!    | Oswald  | Nov 20, 1973 |
| JFK      | Apr. 2005 | Executive Action       | Facts behind the making of this film | JFK     | [1973]       |
| JFK      | Apr. 2005 | Extra Fort Worth Star- | Kennedy slain; Connally also hit     | JFK     | Nov 22, 1963 |
|          | _         | Telegram               |                                      |         |              |

| JFK | Apr. 2005 | Extra Fort Worth Star-<br>Telegram | Suspect Oswald slain in Dallas                                           | Oswald | Nov 25, 1963 |
|-----|-----------|------------------------------------|--------------------------------------------------------------------------|--------|--------------|
| JFK | Apr. 2005 | Fort Worth Press                   | Pres. Kennedy slain by Dallas assassin                                   | JFK    | Nov 22, 1963 |
| JFK | Apr. 2005 | Fort Worth Press                   | Johnson schedules talk to Congress on Policy; JFK'S last telephone call? | JFK    | Nov 24, 1963 |
| JFK | Apr. 2005 | Fort Worth Press                   | Lonesome boy to accused assassin                                         | Oswald | Nov 24, 1963 |

## **Magazines**

- 1. After making the entries for the magazines, sort, cut and paste multiple issues in a separate document and save it in Platt's Web page folder
- 2. The original magazine list should have only one entry of a magazine title. Incase of multiple issues, the number of copies and issues should be indicated
- 3. Magazines are put in boxes alphabetically in Range 2
- 4. In individual boxes, magazines are arranged by date (there could be more than one box for some magazine titles)
- 5. Individual magazines are put in Sample magazine box in Range 2
- 6. Oversize magazines are located in boxes in Range 3 e.g.
- 7. Magazines with information relating to major political figures e.g. presidents, senators etc. should be photocopied and put in their respective Platt vertical files

### **Example:**

#### MAGAZINES BY TITLE

| Box     | Mo./Yr.<br>received | Title                                                                  | Title of cover article/Subject                                                      | Date                    |
|---------|---------------------|------------------------------------------------------------------------|-------------------------------------------------------------------------------------|-------------------------|
| Mag.    | Mar. 2005           | Academe: bulletin of the American Association of University Professors | American Association of University Professors. 28 issues                            | 1978-90                 |
| Mag.    | Jan. 2005           | American Prospect                                                      | "Rage"                                                                              | October 2004            |
| Mag.    | Jan. 2005           | American Social History and Social Movements                           | American Social History and Social Movements                                        | 1998                    |
| Serials | Mar. 2005           | Annals of the American Academy of Political and Social Science         | The American Academy of Political and Social Science. 49 issues. See separate list. | 1944-1949;<br>1978-1982 |

## **Media Materials**

- 1. These includes tapes and records (and other medial materials)
- 2. For location (either ask Mr. Ben or deposit underneath VF tables with other already listed media materials).
- 3. JFK media materials should be put together with other JFK materials (currently [07/07] in Range 00 D6)

## **Example**

### MEDIA MATERIALS ARRANGED BY PERSON

| Location | Mo./Yr.<br>received | Person         | Description                                                                | Туре          | Date |
|----------|---------------------|----------------|----------------------------------------------------------------------------|---------------|------|
| CAT      | Feb. 2005           | Kennedy family | Bob Booker and Earle Doud present The first family featuring Vuaghn Meader | Record        | 1962 |
| Range 3  | Jan. 2005           | Kennedy, John  | Possibly about JFK (1/4" X 2500 ft. & 19.5" diameter)                      | Computer tape | N.D. |

## **Newspapers & Tabloids**

- 1. Sort the newspapers and tabloids according to titles
- 2. Newspapers are put in boxes located in Range 3 (currently [07/07] there are 8 boxes)
- 3. Indicate in the location cell the box number in which you put each newspaper copy
- 4. Tabloids are put in smaller boxes in Range 3 multiple issues e.g. Washington Post are put in the same box (there could be more than one box for some tabloid titles)
- 5. Tabloid boxes are numbered Indicate the box number in which you put each tabloid copy

### **Example:**

#### NEWSPAPER & TABLOIDS BY TITLE

As of April 2007, there are seven boxes of Tabloids. The Washington Post Tabloid sections are in boxes 1, 2, 4, 5 & 7 and other Tabloids not located Boxes 3 & 6

| Loc.                | Received  | Title                                                     | Headline                                                                                                | Subject                                   | City, State      | Date                |
|---------------------|-----------|-----------------------------------------------------------|----------------------------------------------------------------------------------------------------|-------------------------------------------|------------------|---------------------|
| Box 6               | Apr. 2005 | American Spirit                                           | Republican National Convention 1992                                                                     | Republican Natl.<br>Convention 92         | Houston, TX      | August<br>1992]     |
| Box 3               | Fall 2004 | American Spirit:1992<br>Republican National<br>Convention | "Making a Difference: State and Local<br>Republicans", "Keynote Speech:<br>Texas Senator Phil Gramm."   | Gramm, Phil                               | Houston, TX      | August 18,<br>1992  |
| Tabloids<br>Box 1-5 | Dec. 05   | American Weekly                                           | "Will the Democratic Party<br>Reclaim the White House in '92"                                           | 1992 Democratic<br>National<br>Convention | Washington, D.C. | Aug. 14,<br>1992    |
| VF                  | Mar. 2005 | Antique Trader Weekly                                     | 3-D presidential collectibles. Filed under: Presidential Collectibles Filed under Campaign Collectables | Presidential<br>Collectibles              |                  | N.D.                |
| VF                  | Apr. 2005 | Austin American-<br>Statesman                             | Jake's Journey Filed under Pickle,<br>Jake                                                              | Jake Pickle                               | Austin, TX       | February 9,<br>1997 |
| VF                  | Mar. 2005 | Austin American-<br>Statesman                             | An American Ordeal (Nixon seen in "desperate" flight).                                                  | Nixon, Richard                            | Austin, TX       | April 6, 1975       |

## Political and Campaign Materials (VF's)

- 1. Includes materials that directly relate to campaign and/or campaigning for various offices
- 2. It is important to describe the campaign material. For example:
  - a) Leaflet/pamphlet (single small piece of paper with writing on both sides)
  - b) Brochure (folded single piece of paper)
  - c) Flyer (single small/medium piece of paper with writing on one side)
  - d) Booklet (a small book with a few sheets of paper)
  - e) Newspaper/tabloid/magazine or newspaper/magazine/tabloid clippings if the clipping has the title of the newspaper, tabloid, or magazine, include the title too in the description
  - f) Newsletter include vol. & No. if given
  - g) Card invitation, business, contribution, postcard
  - h) Letters / Correspondence
  - i) Article / Handouts
  - j) Forms / surveys / questionnaires
  - k) Sticker / Bumper sticker
  - 1) Photos
- 3. Give further description of the item e.g. what it is about or you can quote the writing on the item if it is short
- 4. After making each entry, material(s) should be put in top loaders (sheet protectors) where applicable before they're put in vertical files (VF)
- 5. Most of these materials go to Platt's already existing vertical files. If a file does not exist, create one and note it as a new vertical file (NVF) for the purpose of cataloging new vertical file codes
- 6. Moderately oversize materials are put in Platt's oversize vertical file box (OVZ VF Box).
- 7. If some of the materials are not put in the vertical files, then it should be indicated in the location cell where the items have been put e.g. in Notebooks, Magazines, CAT, Bullock Archive, etc.
- 8. As of December 2009, there were notebooks for:
  - Franklin D. Roosevelt
  - Harry S. Truman
  - James R. Sheldon
  - Jim Wright
  - John F. Kennedy
  - Lvndon B. Johnson
  - Richard Nixon
  - Robert M Platt
  - Ronald Reagan
- NB: -Materials for and related to the aforementioned political figures may be put in the already existing vertical files, but if they are transferred to the notebooks, it should be indicated so in the location cell.
  - -Notebooks are located in Range 3
  - 9. Newspaper / tabloid / magazine (or other) clippings should be photocopied colored if colored, black & white if black & white
  - 10. If a vertical file has a lot of materials, more than the file can contain, they can be put in a notebook and the notebook should be labeled
  - 11. Copy/make a list of all the **new vertical files** you created create 2 columns; one for the new files and the other should have the cells left blank with enough space to put bar codes against each vertical file. The barcode has two parts that have the same number: the big part should be placed on the right-hand corner of the new vertical file e.g. for Burris, John and the small part should be placed on the bar code cell against Burris, John as shown below
  - 12. The new vertical files should be stamped using the "Bob Platt Vertical File" stamp (see other Platt files) in readiness for cataloguing.

- 13. Before sending the new vertical files for cataloguing, always confirm with the already existing files/list(s) to make sure that new vertical files are not duplicates of the already existing files (Janet has had to return duplicate vertical files).
- 14. The final list of the political materials should be printed and filed in the Platt's collection notebook
- 15. The New Vertical Files box contains VF's ranging from letters A-Z (these are used for when a subject/person has little to their name-thus put them under a letter instead).

## **Examples:**

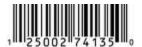

11112500211741351IIIa

| Person       | Barcode           |
|--------------|-------------------|
| Burris, John | 1""25002"74135""0 |

### CAMPAIGN MATERIALS ARRANGED BY PERSON

| Box/Loc.           | Mo./Yr.<br>received | Person               | Office                        | Inscription/Description                                                                                                    | Date  |
|--------------------|---------------------|----------------------|-------------------------------|----------------------------------------------------------------------------------------------------|-------|
| Bullock<br>Archive | June 2006           | Bush, George W.      | President                     | Pennant: "What Texans can dream Texans can do. 1995 Texas Inaugural" signed by George W. Bush, Governor and Bob Bullock, Lieutenant Governor | 1995  |
| VF                 | Mar. 2005           | Butler               | State Auditor Democrat        | Stickers. White and green writing (4 copies)                                                                                                 | N.D.  |
| VF                 | Oct. 2006           | Butz, Earl L.        | U.S. Secretary of Agriculture | Brochure: "Nobody bullies Butz" (2 copies)                                                                                                   | N. D. |
| VF                 | Apr. 2005           | Byrne, Jane Margaret | Mayor of City of Chicago      | Greeting card. From Byrne, Mayor of<br>City of Chicago                                                                                       | 1979  |
| VF                 | Mar. 2005           | Burris, John         | U.S. Senate                   | Sticker. "John Burris U.S. Senate".                                                                                                    |       |
| 3-D items          | Feb. 2005           | Busbee, George       |                               | Tee shirt. Front: Busbee He's a<br>workhorse. Back: Keep on workin'<br>George                                                                | N.D.  |

## **Posters**

- 1. Includes all posters
- 2. Details: the name of the person and the office
- 3. Record the measurements  $(\mathbf{L} \mathbf{X} \mathbf{B})$  of all the posters and give other details
- 4. All posters should be encapsulated (except for the framed ones, sometimes the posters are removed from frames and encapsulated. Consult with Mr. Ben)
- 5. Average size posters are put in poster boxes in Range 3 (Currently [07/07] there are 4 poster boxes ranging from small size to large size)
- 6. The location of each poster should be indicated e.g. Box 1, 2, 3, or 4 depending on the size
- 7. Oversize posters are put in Drawer B 15
- 8. Framed posters are placed at the end of range 3

## **Example:**

#### **CAMPAIGN POSTERS ARRANGED BY PERSON**

| Box             | Mo./Yr.<br>received | Person         | Office       | Inscription/Description  | Size (L X B) | Date |
|-----------------|---------------------|----------------|--------------|--------------------------|--------------|------|
| Drawer<br>B 15  | Jan. 2005           | Barnes, Ben    | Governor     | Ben Barnes: Lt. Governor | 18" X 13.5"  | N.D. |
| Poster<br>Box 1 | Mar. 2005           | Barnes, Ben    | LT. Governor | Ben Barnes, LT. Governor | 18 x 13.5    | N.D. |
| Poster<br>Box 1 | Jan. 2005           | Bentsen, Lloyd | Senator      | Bentsen in 76            | 18" X 13.5"  | 1976 |

## **Russian Campaign Materials**

1. All materials related to Russian campaigns

## **Example:**

**Campaign Materials-Russian** 

| Box/L<br>oc. | Mo./Yr.<br>received | Person        | Office    | Inscription/Description                                                                                                    | Date |
|--------------|---------------------|---------------|-----------|----------------------------------------------------------------------------------------------------|------|
| CM-R*        | Mar. 2005           | Election 1991 | President | Leaflet. "Election bulletin for the RSFSR presidential election, June 12, 1991". Location: VF                                                                                                    | 1991 |
| CM-R         | Mar. 2005           | Election 1991 | President | Leaflet. "Survey list: For the study of people's views in Moscow. June 12, 1991. Survey for the citizens of Moscow to determine views on the making of Moscow its own, independent representative state/district. | 1991 |

<sup>\*</sup> Campaign Materials-Russian